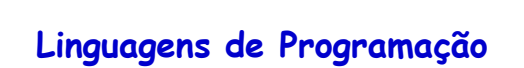

**Prof. Miguel Elias Mitre Campista**

**http://www.gta.ufrj.br/~miguel**

**Parte IV** Introdução à Programação em C++ (Continuação)

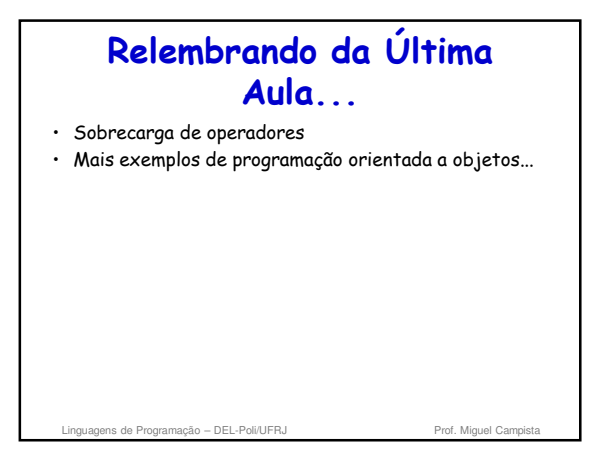

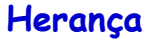

Linguagens de Programação – DEL-Poli/UFRJ Prof. Miguel Campista

- Criação de uma nova classe de uma classe existente
	- Absorve os **dados** e os **comportamentos** da classe existente
	- **Aprimora** os dados e os comportamentos com novas capacidades

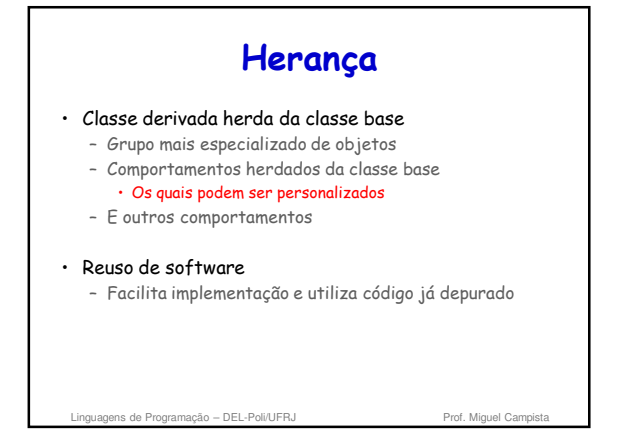

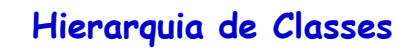

- Classe original
- Chamada de classe base • Classe nova
- Chamada de classe derivada
- Outras linguagens dão nomes diferentes – Ex.: Java chama de superclasse e subclasse

Linguagens de Programação – DEL-Poli/UFRJ Prof. Miguel Campista

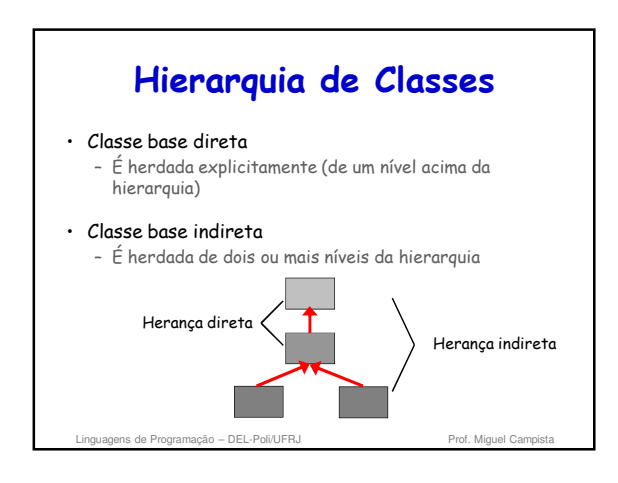

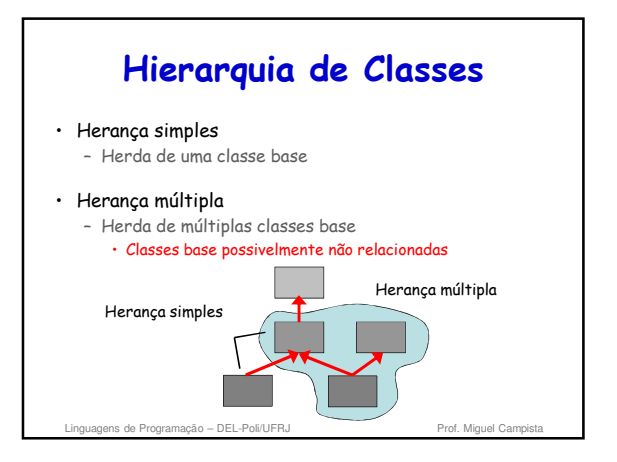

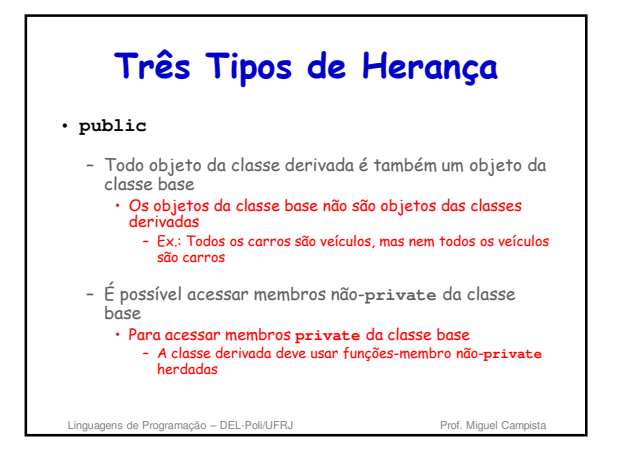

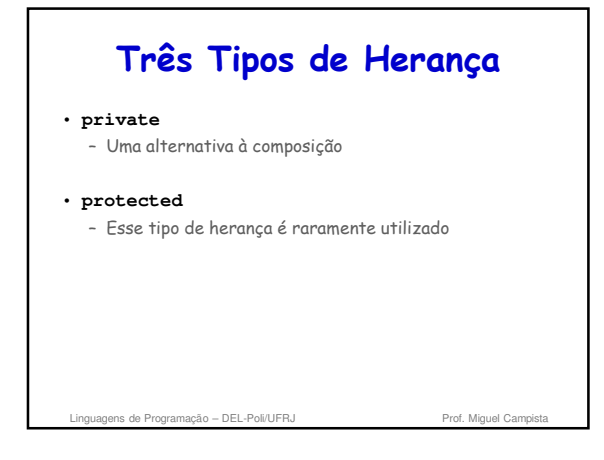

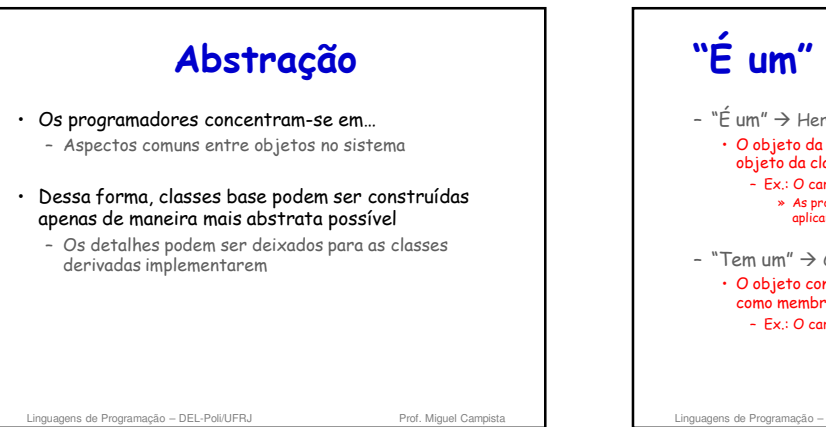

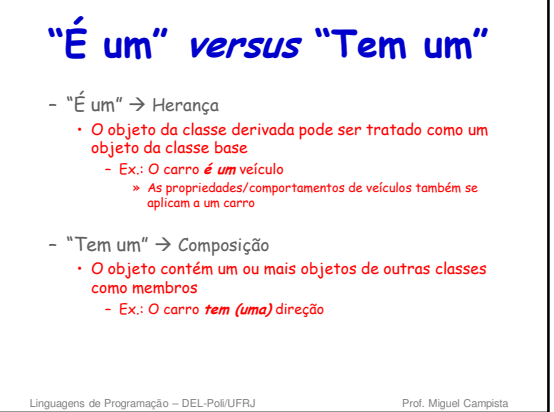

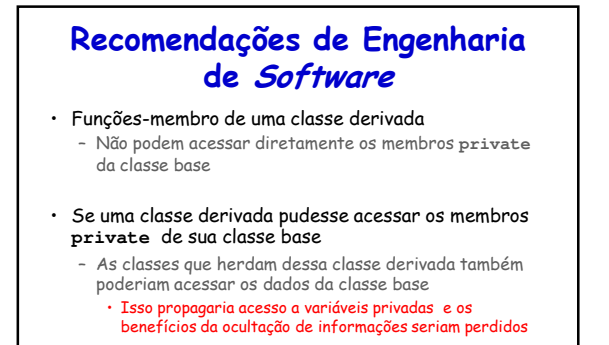

de Programação – DEL-Poli/UFRJ Prof. Mig

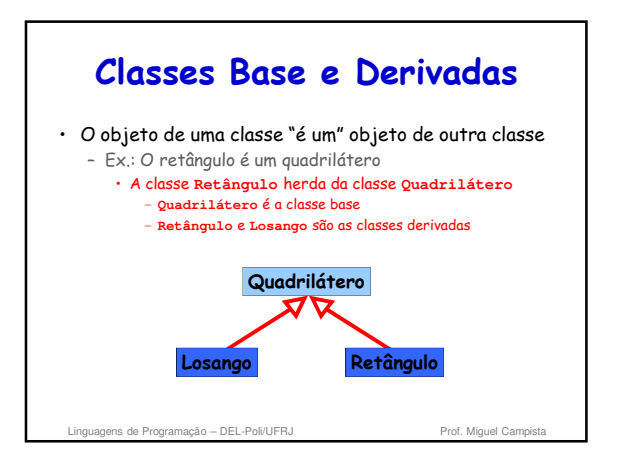

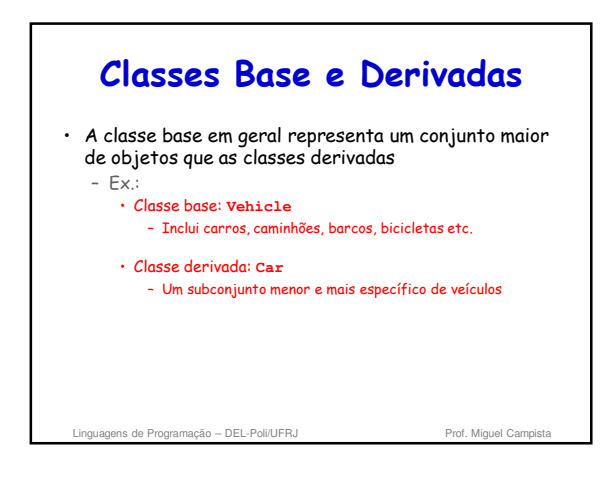

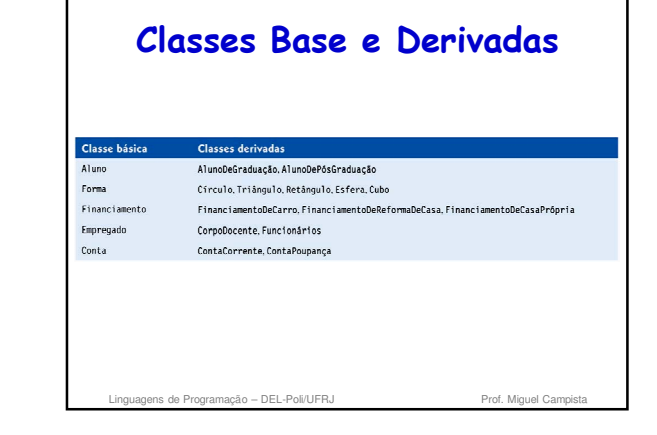

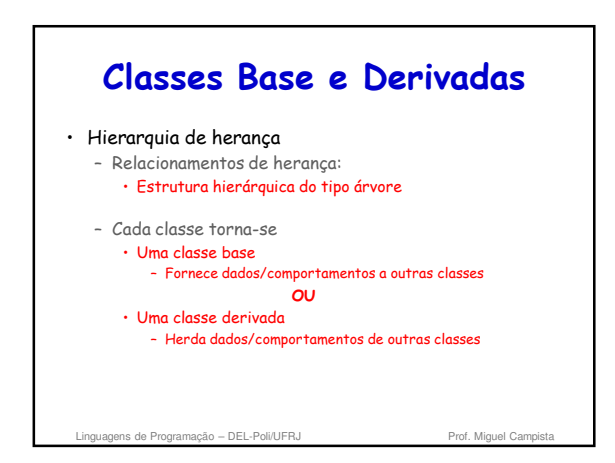

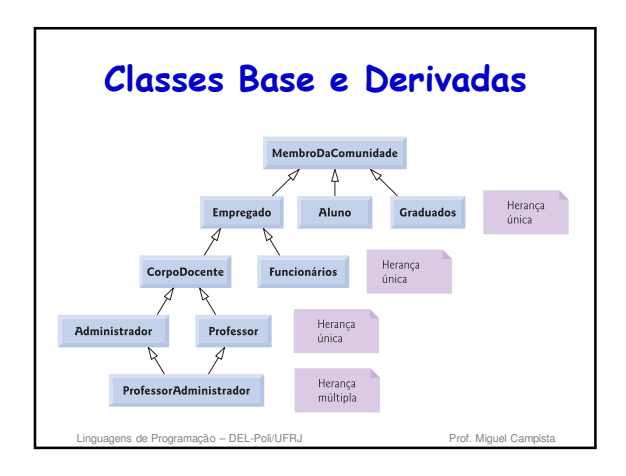

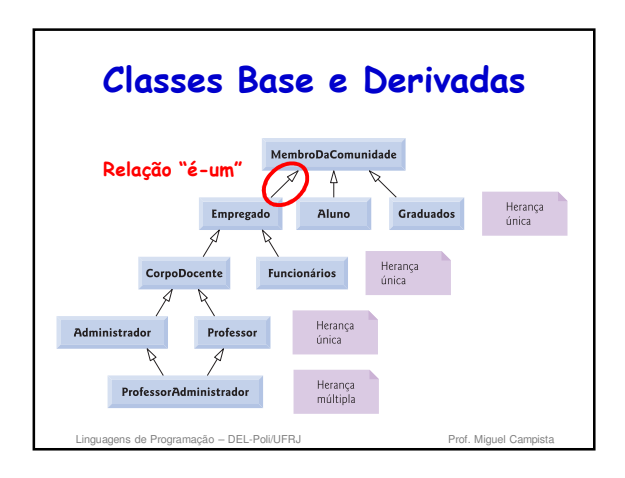

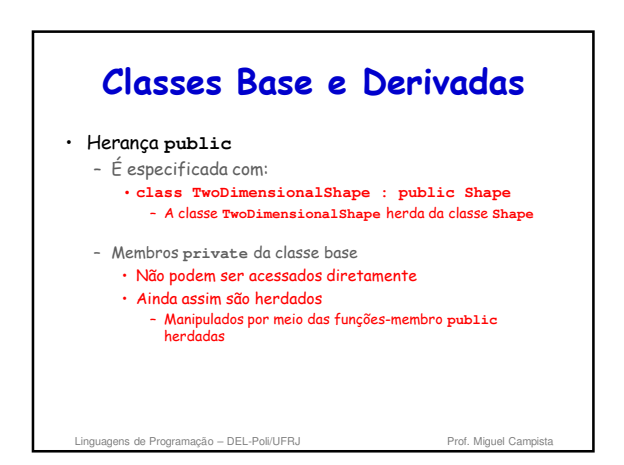

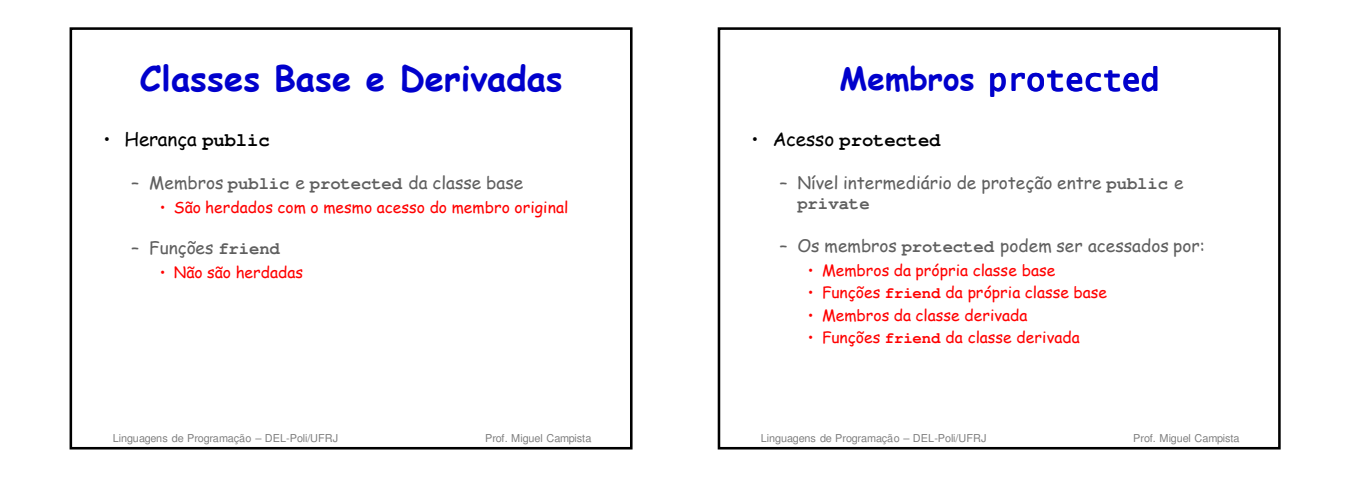

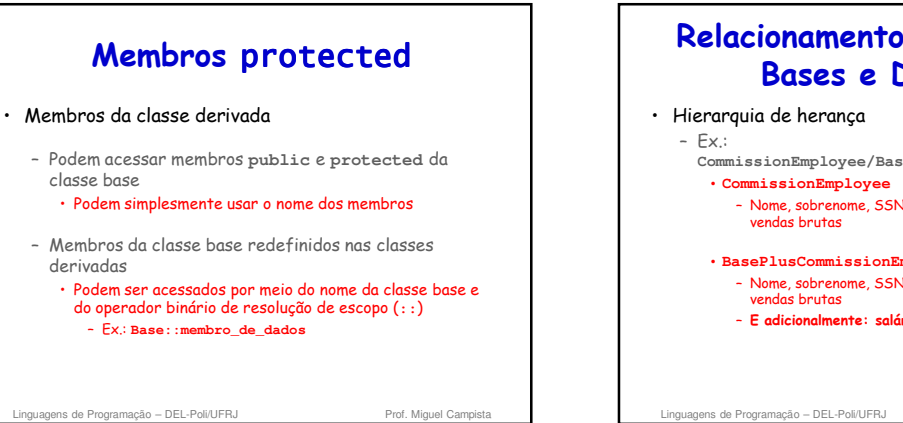

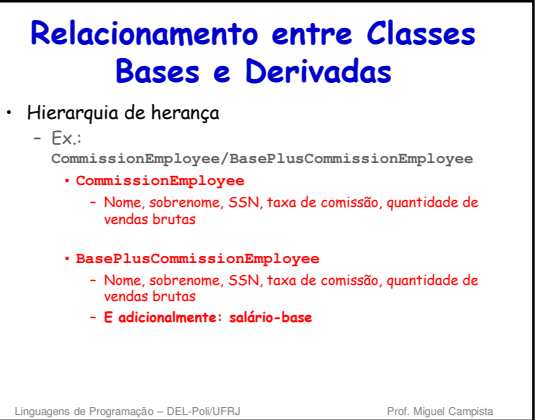

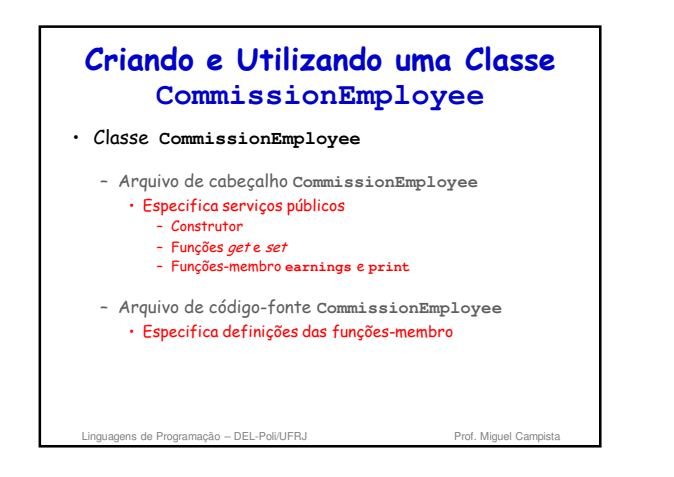

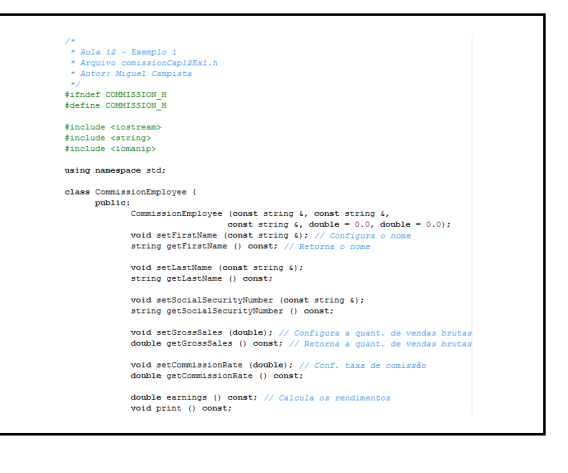

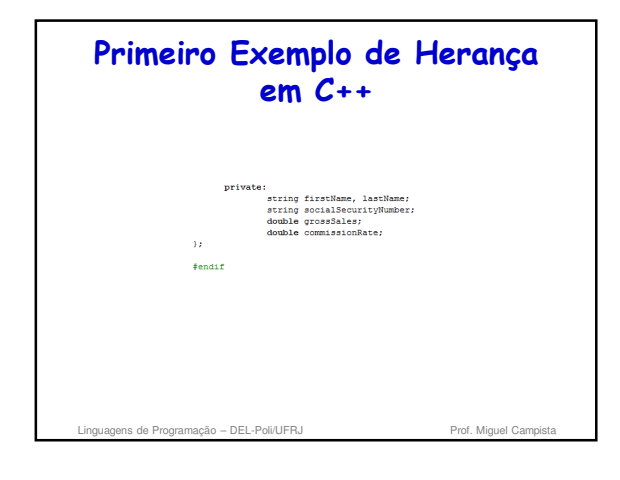

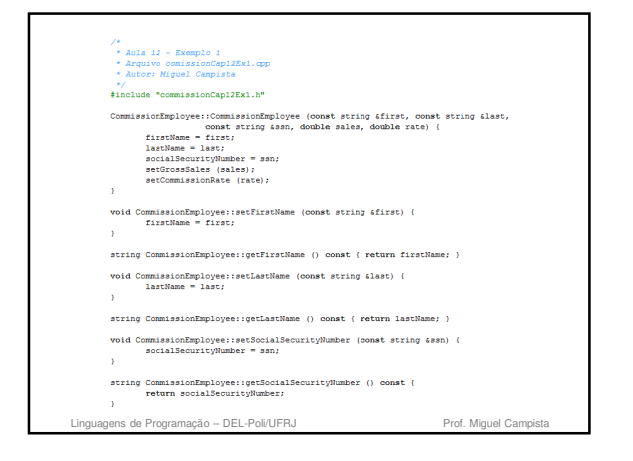

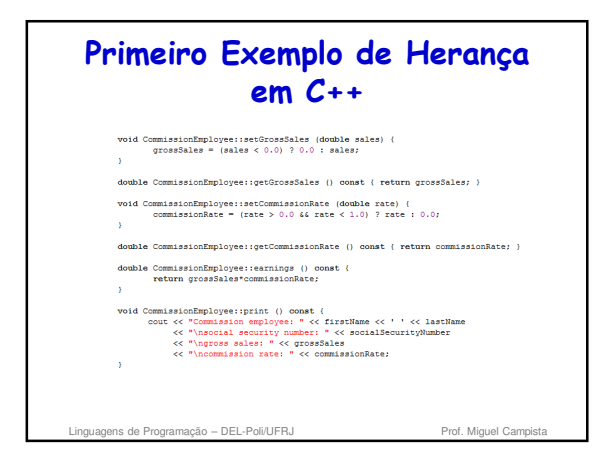

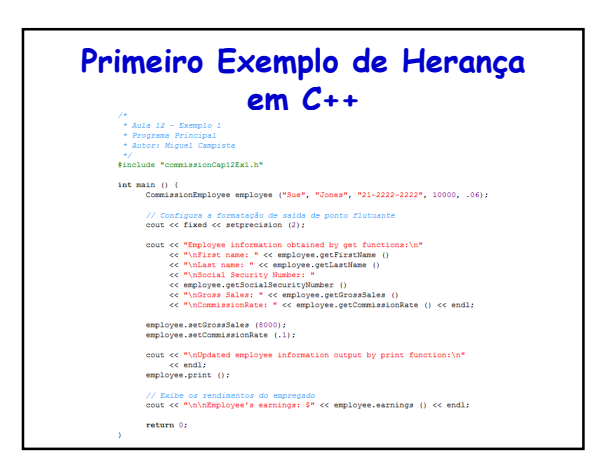

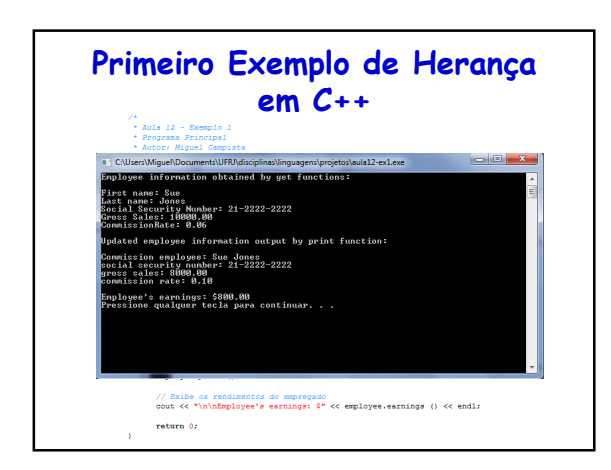

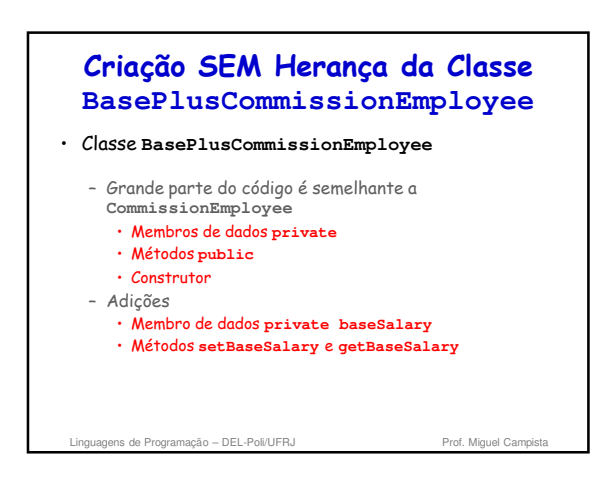

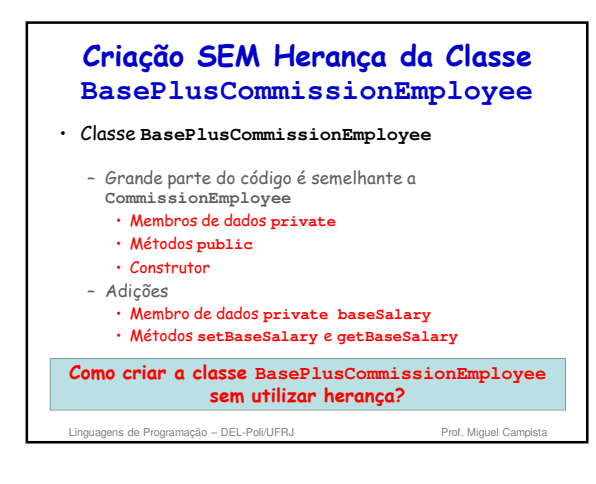

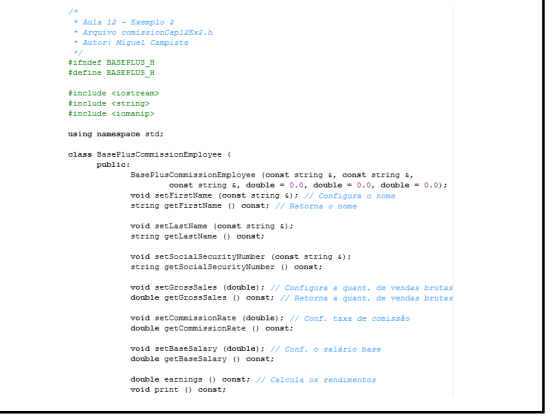

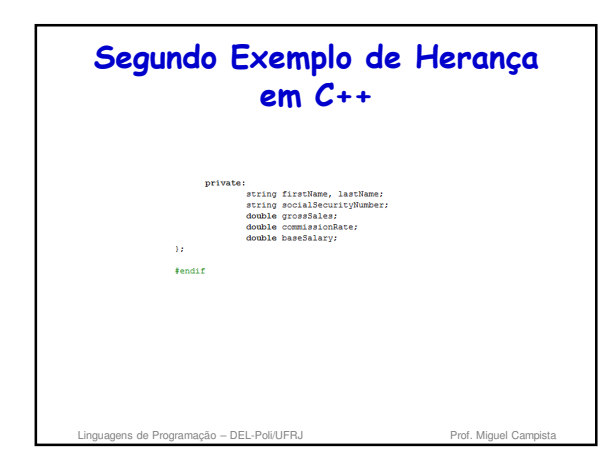

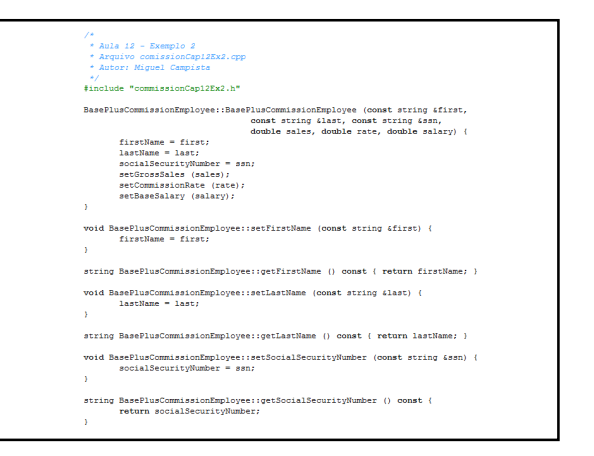

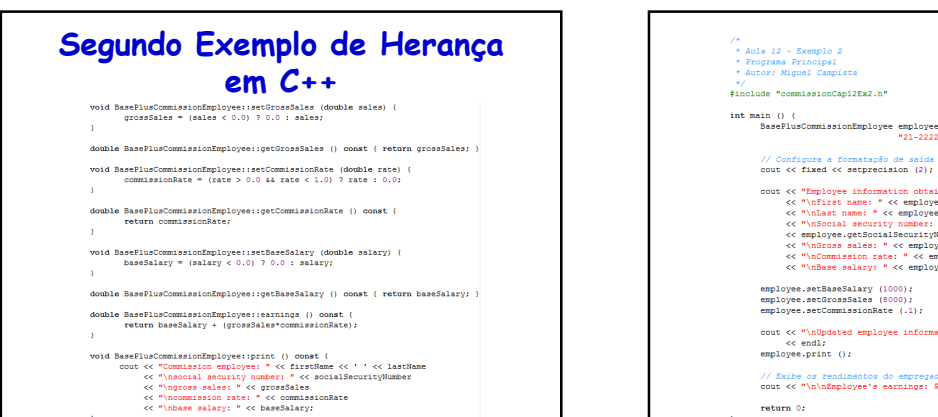

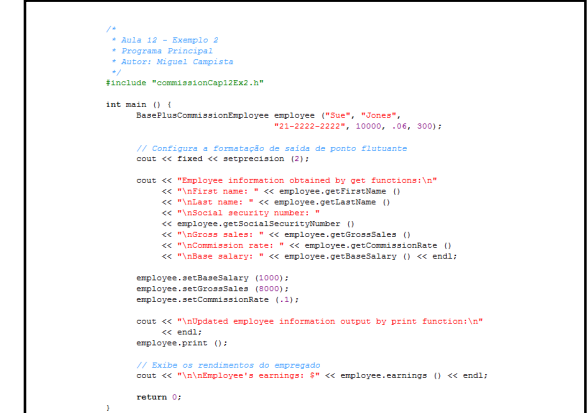

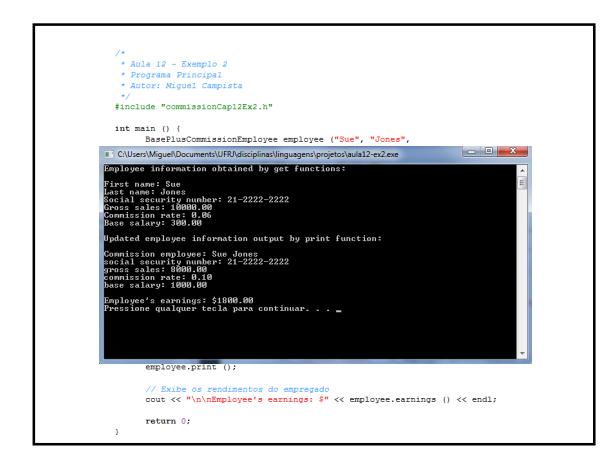

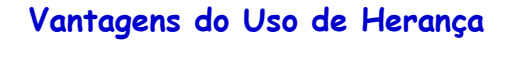

- Copiar e colar código de uma classe para a outra pode espalhar erros por múltiplos arquivos de código-fonte
	- Para evitar a duplicação de código (e possivelmente erros), utilize a herança, em vez do método "copiar e colar"
		- Em situações em que você quer que uma classe "absorva" os membros de dados e as funções-membro de outra classe
- Linguagens de Programação DEL-Poli/UFRJ Prof. Miguel Can

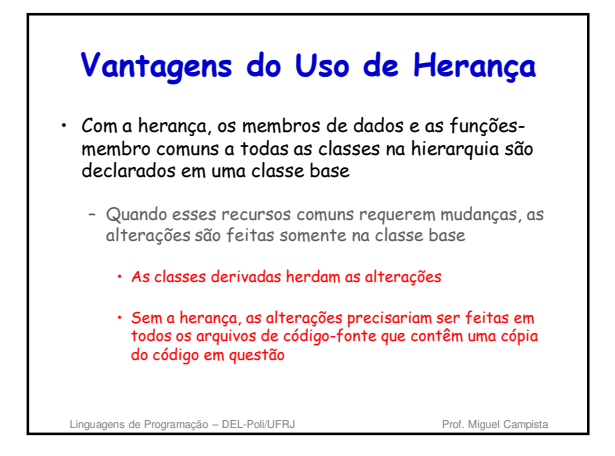

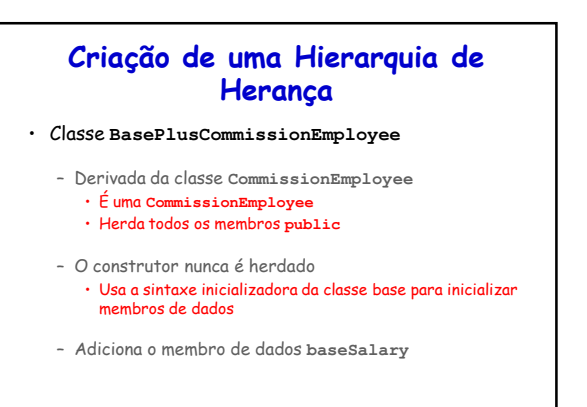

Linguagens de Programação – DEL-Poli/UFRJ Prof. Miguel Campista

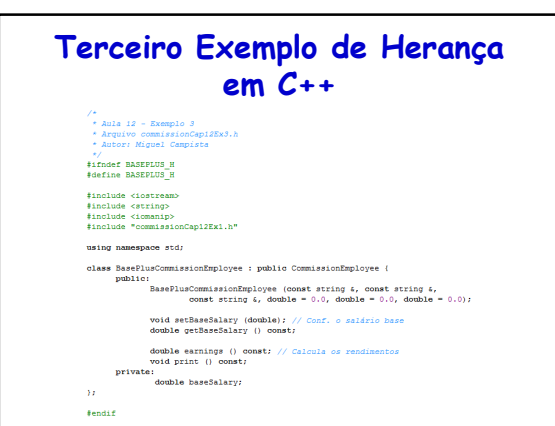

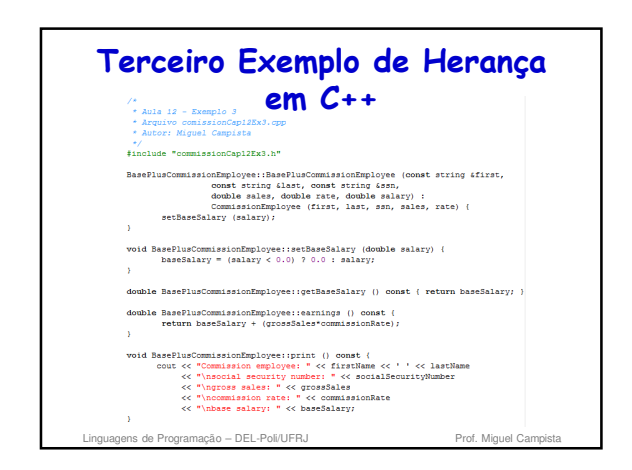

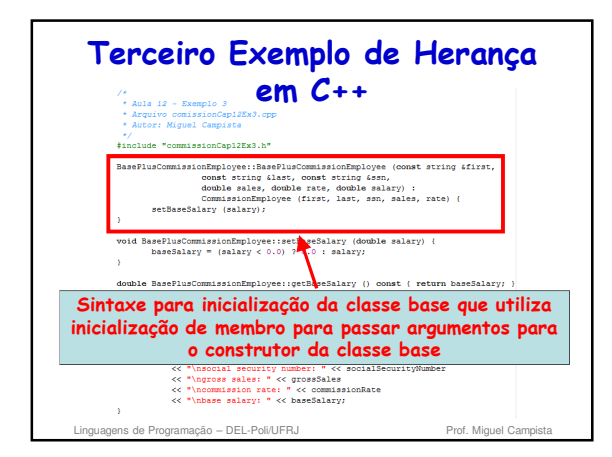

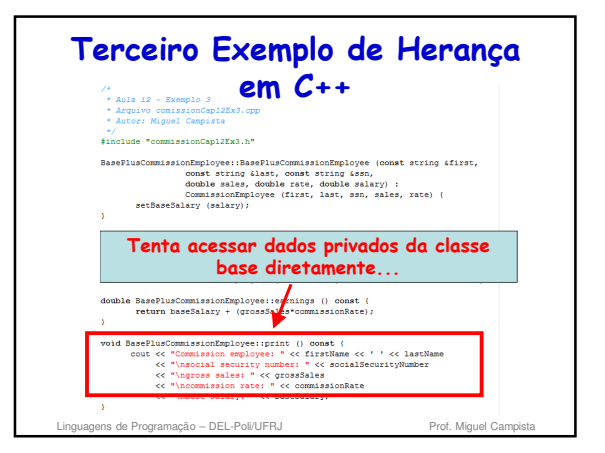

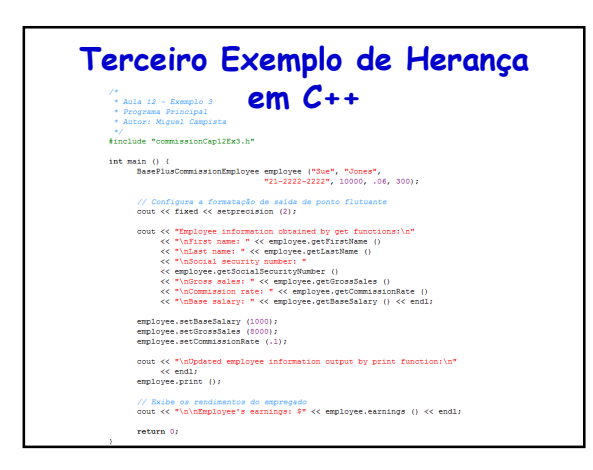

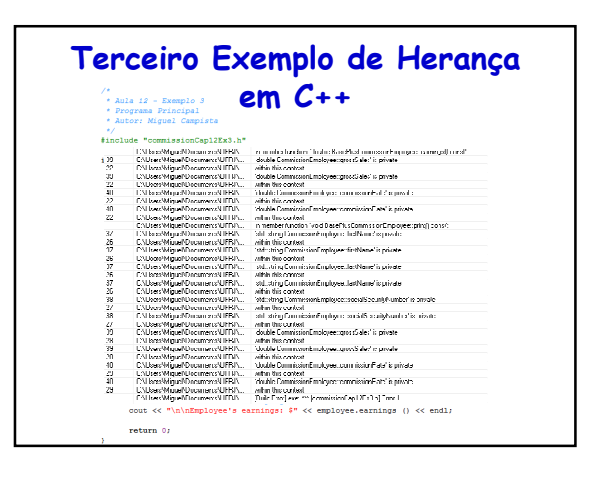

# **Erro de Compilação**

- Construtor da classe derivada chamar construtores de classes base com argumentos inconsistentes – Número ou tipo de parâmetros errados dos especificados nas definições dos construtores das classes base
- Em um construtor de classe derivada, inicializar os objetos-membro e invocar construtores de classes base explicitamente na lista de inicializadores de membro impede a inicialização duplicada de um construtor-padrão da classe base
	- Caso o construtor-padrão não exista, há erro de compilação

ens de Programação – DEL-Poli/UFRJ Prof. Miguel Campista en Antiquel Campista en Antiquel Campista en Antique

## **Criação de uma Hierarquia de Herança**

- Inclusão do arquivo de cabeçalho da classe base
	- O arquivo de cabeçalho da classe base deve ser incluído no arquivo de cabeçalho da classe derivada por três motivos:
		- O compilador deve saber que a classe base existe
		- O compilador deve conhecer o tamanho dos membros de dados herdados
		- O compilador deve garantir que os membros da classe herdada sejam utilizados apropriadamente

ns de Programação – DEL-Poli/UFRJ Prof. Miguel Campista e Prof. Miguel Campista e Prof. Miguel Campista e Prof. Miguel Campista e Prof. Miguel Campista e Prof. Miguel Campista e Prof. Miguel Campista e Prof. Miguel Campist

.<br><sup>.</sup> Aula 12 - Exemplo 4<br><sup>.</sup> Arquivo comissionCap12Ex4.h \* Arquivo comissionCa<br>\* Autor: Miguel Campi<br>...

# **Criação de uma Hierarquia de Herança**

- Uso de dados **protected**
	- Permite que a classe **BasePlusCommissionEmployee** acesse diretamente os membros de dados da classe base
	- Os membros **protected** da classe base são herdados por todas as suas classes derivadas
- Boa prática de programação...
	- Em primeiro lugar, declare os membros **public**, em segundo, os membros **protected** e, por último, os membros **private**

Linguagens de Programação – DEL-Poli/UFRJ Prof. Miguel Can

\*/<br>#ifndef COMMISSION\_H<br>#define COMMISSION\_H *\*include <iostream><br>\include <string><br>\include <iomanip> using namespace std; class CommissionEmployee (<br>
public: commissionEmployee (const string  $i$ , double - 0.0, double - 0.0);<br>
void exerierations: commissionEmployee (and string  $(i)$ , double - 0.0, double - 0.0);<br>
void exering determine (onest void setLastName (const string &);<br>string getLastName () const; void setSocialSecurityNumber (const string &);<br>string getSocialSecurityNumber () const; void setGrossSales (double); // Configura a quant, de vendas brutas<br>double getGrossSales () const; // Retorna a quant, de vendas brutas void setCommissionRate (double); // Conf. taxa de comissão<br>double getCommissionRate () const;

double earnings () const; // Calcula os rendimentos<br>void print () const;

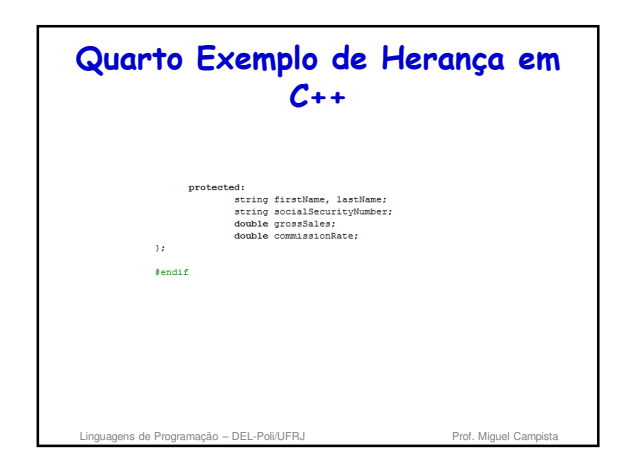

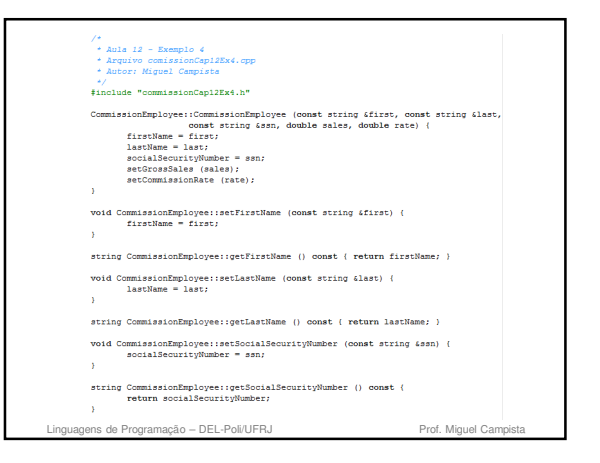

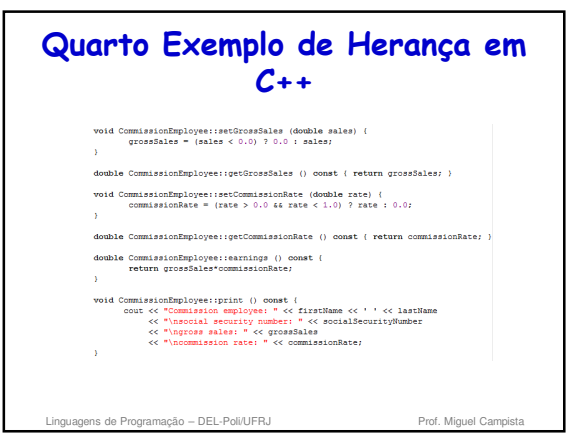

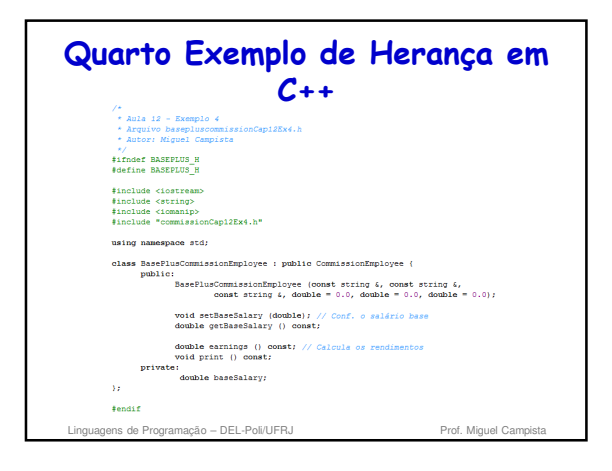

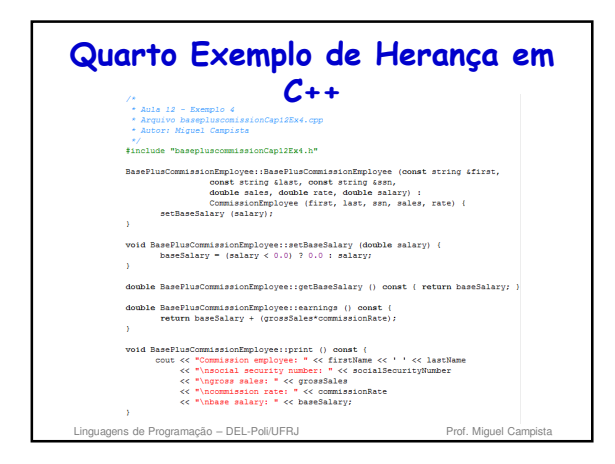

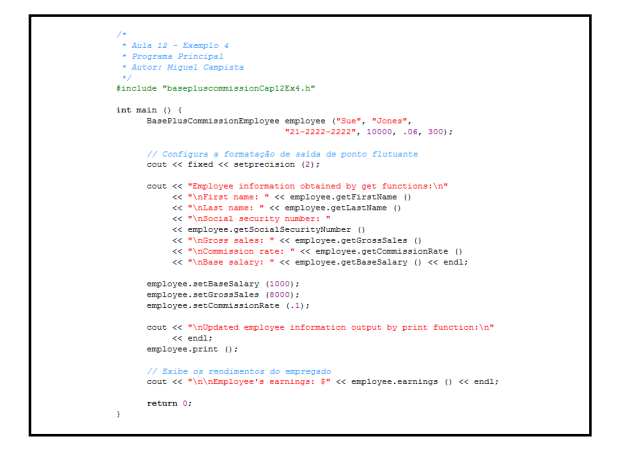

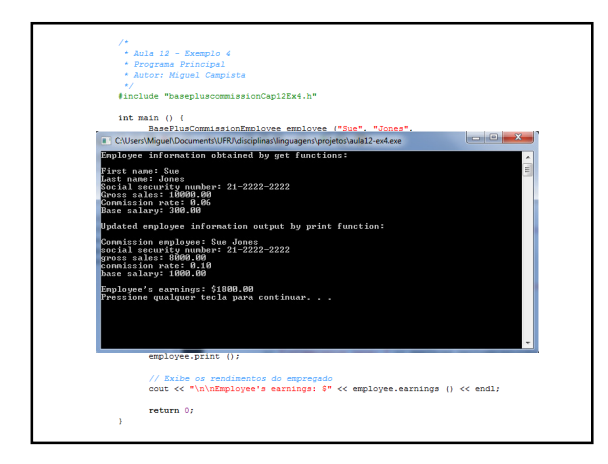

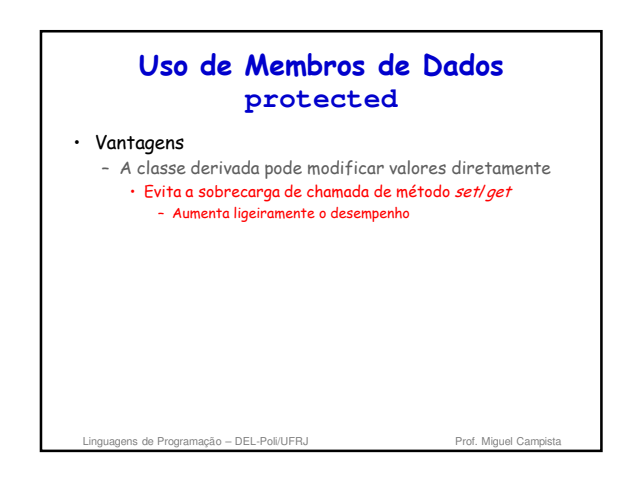

## **Uso de Membros de Dados protected**

• Desvantagens

- Não há verificação de validação • A classe derivada pode atribuir valores inválidos
- Depende da implementação • As funções da classe derivada são provavelmente mais dependentes da implementação da classe base
	- Alterações na implementação da classe base podem provocar alterações na classe derivada – O software é dependente

de Programação – DEL-Poli/UFRJ Prof. Miguel Campista e Prof. Miguel Campista e Prof. Miguel Campista e Prof. Miguel Campista e Prof. Miguel Campista e Prof. Miguel Campista e Prof. Miguel Campista e Prof. Miguel Campista e

## **Uso de Membros de Dados protected**

- É apropriado utilizar o especificador **protected** quando uma classe base tiver de fornecer um serviço (uma função-membro) **apenas a suas classes derivadas** (e **friends**) – Não a outros clientes
- Declarar membros de dados de classe base como **private** (em vez de declará-los **protected**) permite aos programadores alterarem a classe base – Sem alterar as implementações de classe derivada

ns de Programação – DEL-Poli/UFRJ Prof. Mig

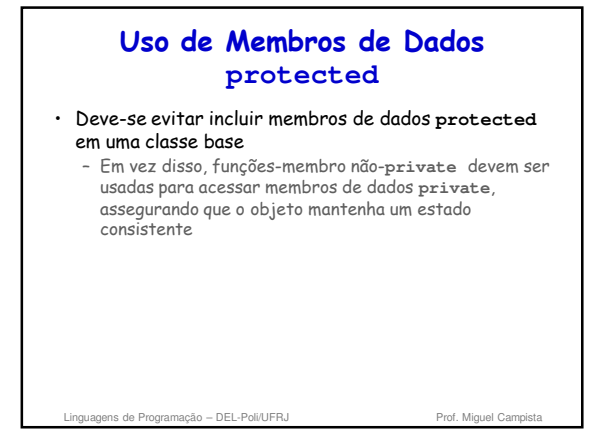

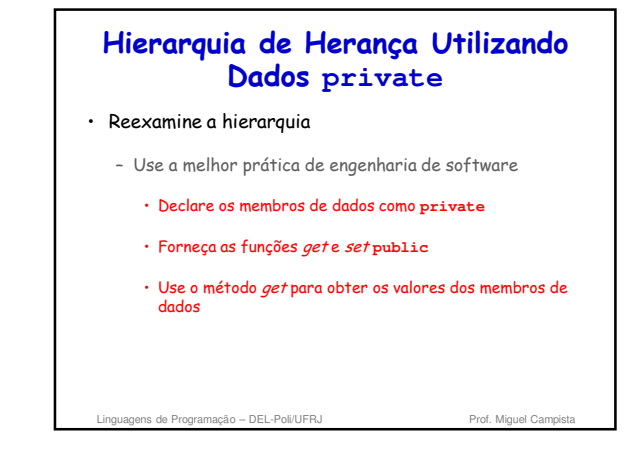

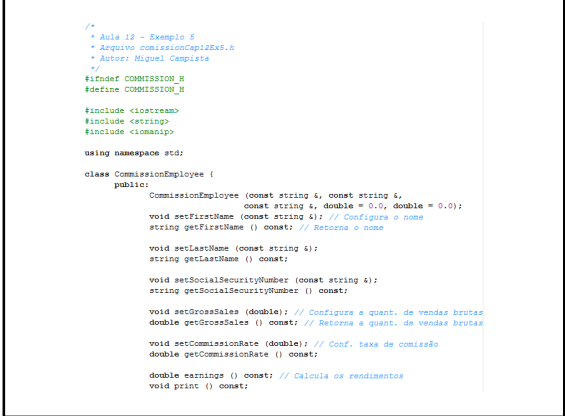

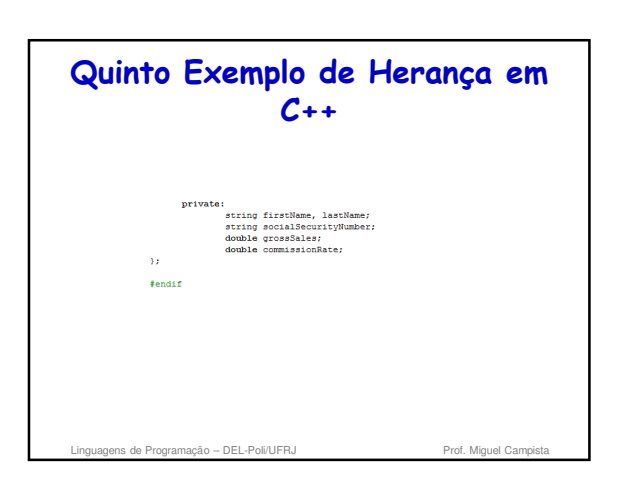

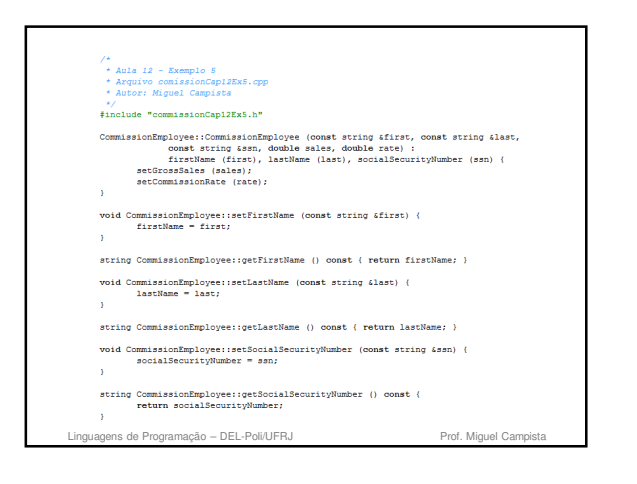

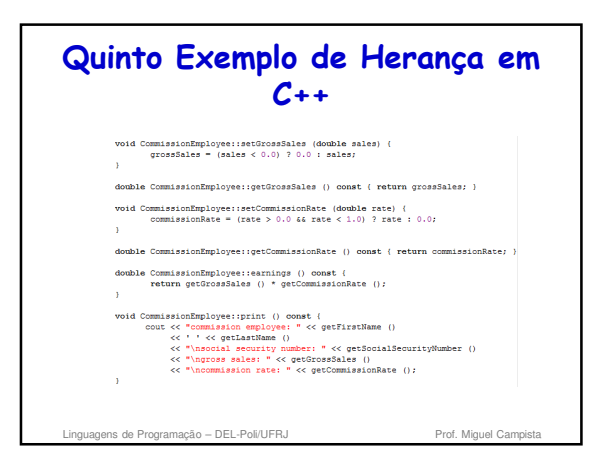

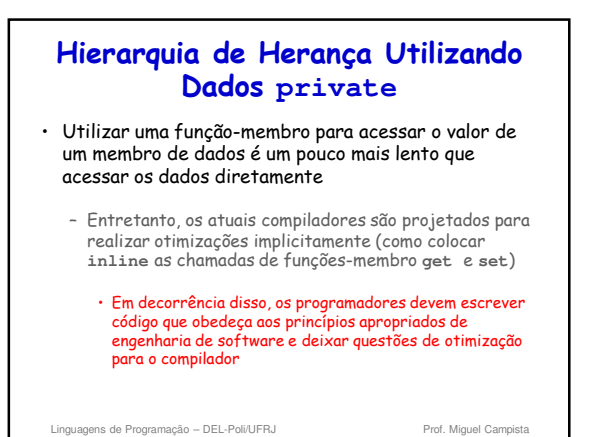

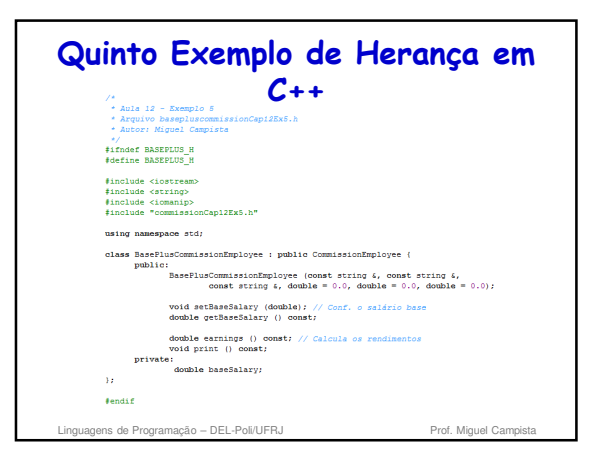

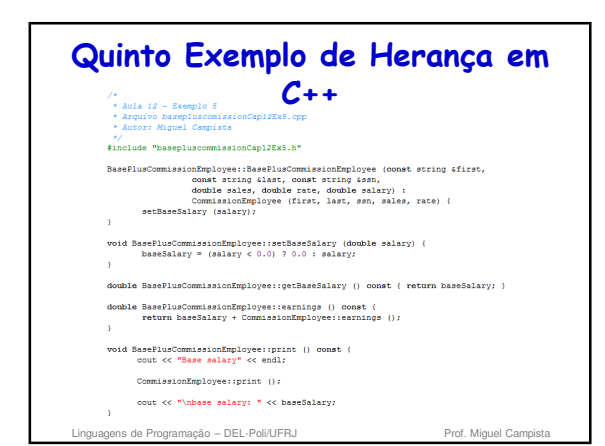

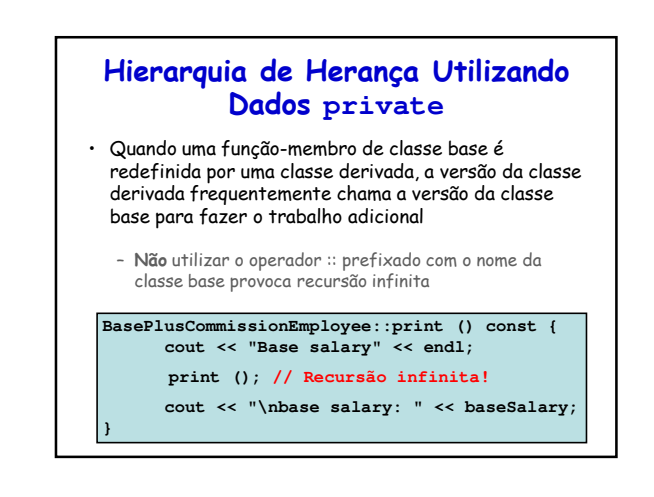

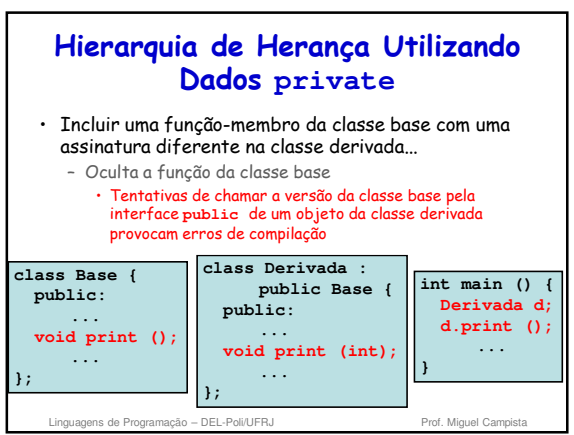

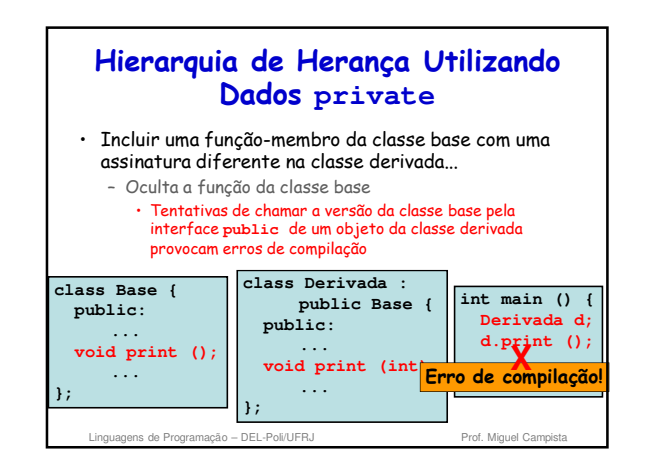

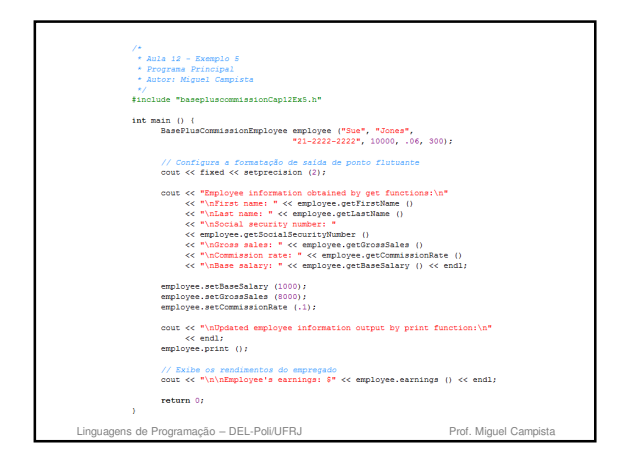

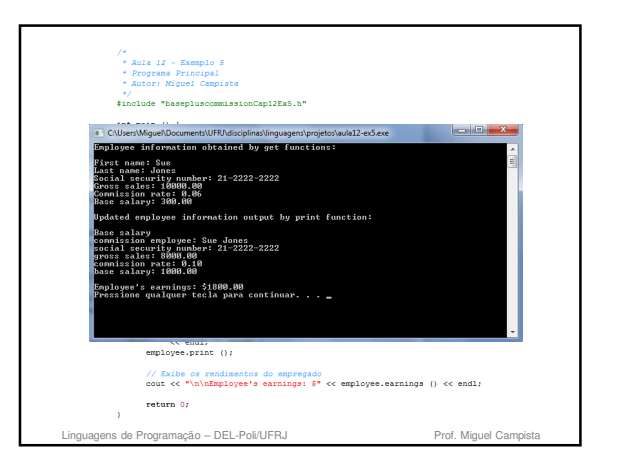

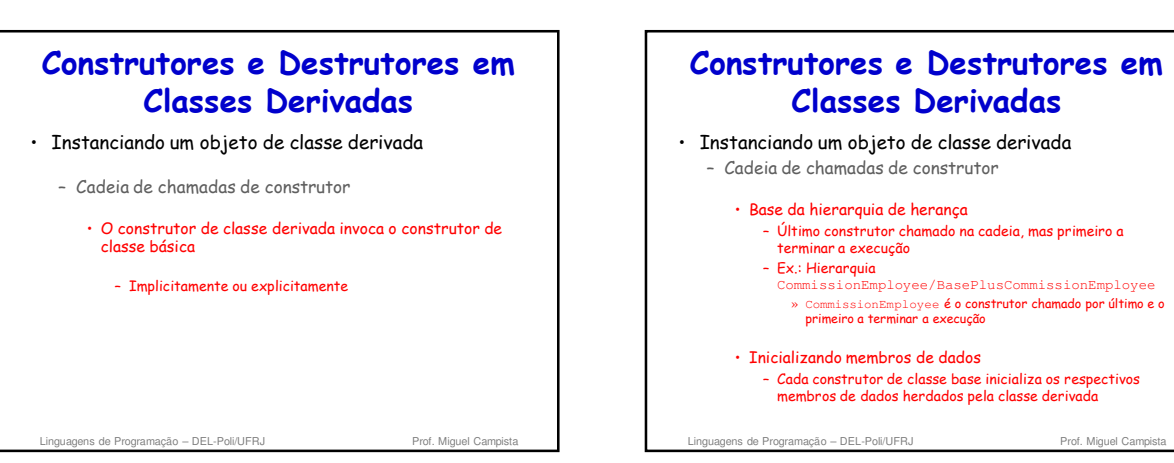

## **Construtores e Destrutores em Classes Derivadas**

- Quando um programa cria um objeto de classe derivada
	- O construtor da classe derivada chama imediatamente o construtor da classe base
	- O corpo do construtor da classe base executa
	- Em seguida, os inicializadores de membro da classe derivada executam
	- Por fim, o corpo do construtor da classe derivada executa
		- Esse processo coloca a hierarquia em cascata se ela contiver mais de dois níveis

ens de Programação – DEL-Poli/UFRJ Prof. Miguel Campista en Antiquel Campista en Antiquel Campista en Antiquel

#### **Construtores e Destrutores em Classes Derivadas** • Destruindo um objeto de classe derivada – Cadeia de chamadas de destrutor • Ordem inversa da cadeia de construtor • Primeiro, o destrutor de um objeto de classe derivada é chamado • O destrutor da classe derivada só invoca o destrutor da classe base seguinte no nível superior da hierarquia após o término de sua tarefa • Continua até que o destrutor da classe base no topo da hierarquia seja chamado – Depois do destrutor da classe base no topo, o objeto é removido da memória

ns de Programação – DEL-Poli/UFRJ Prof. Miguel Campista e Prof. Miguel Campista e Prof. Miguel Campista e Prof. Miguel Campista e Prof. Miguel Campista e Prof. Miguel Campista e Prof. Miguel Campista e Prof. Miguel Campist

## **Construtores e Destrutores em Classes Derivadas**

• Construtores, destrutores e operadores sobrecarregados de atribuição definidos na classe base

Linguagens de Programação – DEL-Poli/UFRJ Prof. Miguel Campista Prof. Miguel Campista Campista Campista Campista

– **Não são herdados pelas classes derivadas!**

## **Construtores e Destrutores em Classes Derivadas** • Criação de um objeto de uma classe derivada em que tanto a classe base quanto a classe derivada contenham objetos de outras classes – Construtores para os objetos-membro da classe base executam primeiro, em seguida o construtor da classe base, os construtores para os objetos-membro da classe derivada e o construtor da classe derivada executam – Os destrutores dos objetos da classe derivada são chamados na ordem inversa de seus construtores

correspondentes

Linguagens de Programação – DEL-Poli/UFRJ Prof. Miguel Can

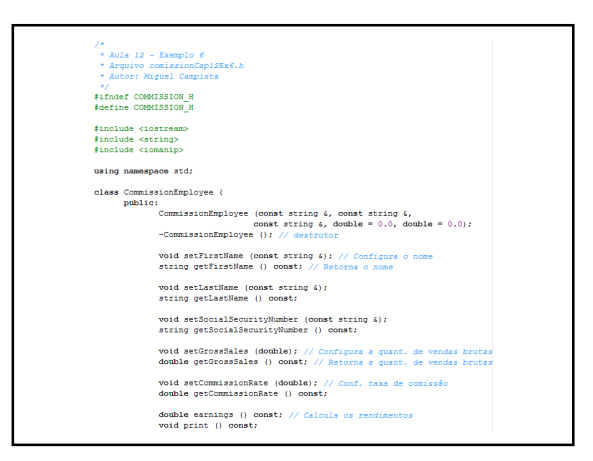

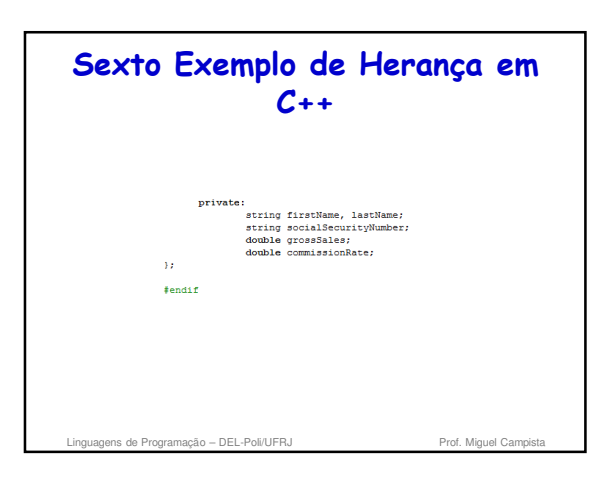

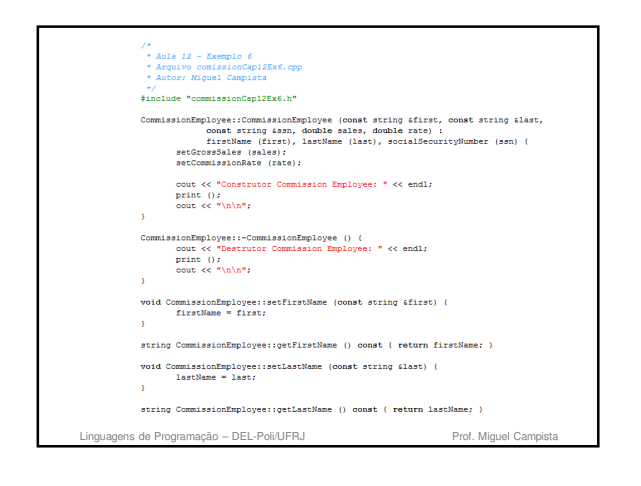

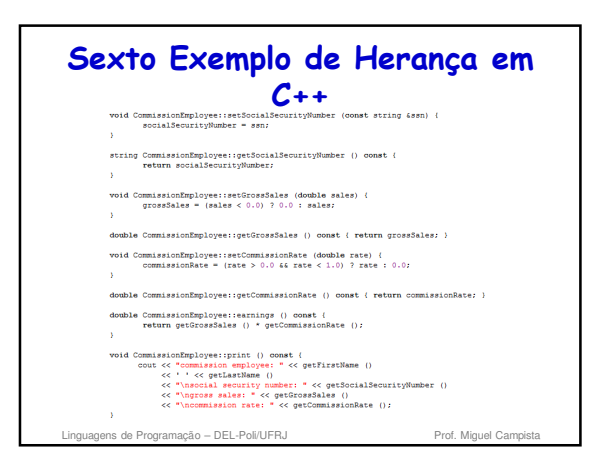

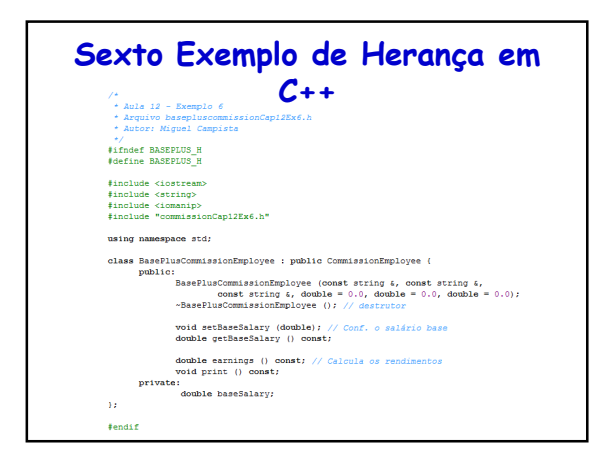

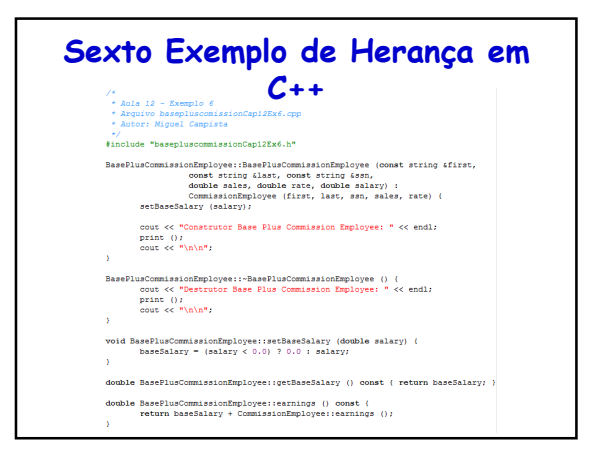

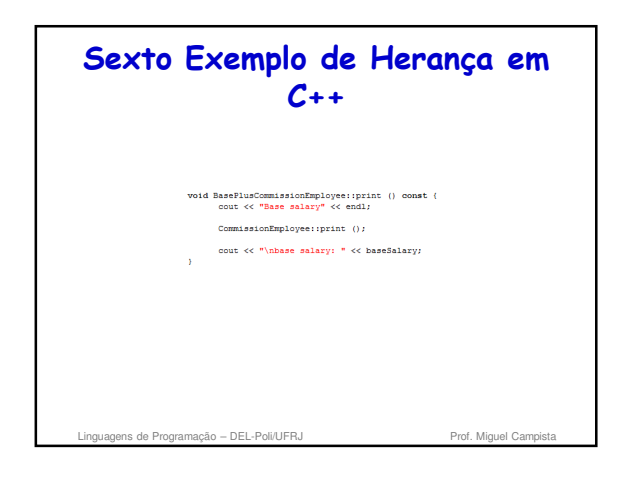

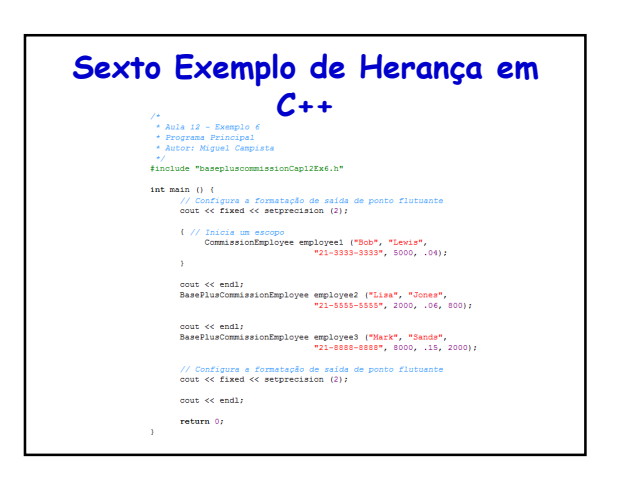

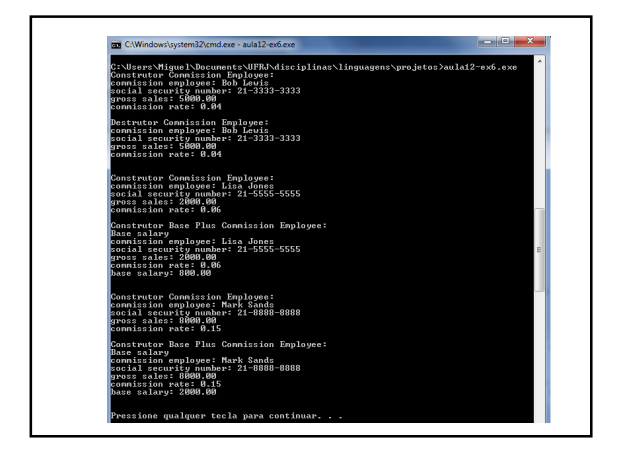

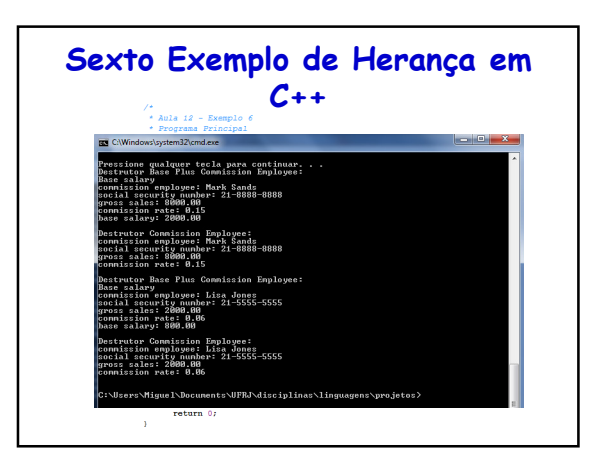

## **Herança public, protected e private** • Herança **public**

- Membros **public** da classe base
- Se tornam membros **public** da classe derivada

Linguagens de Programação – DEL-Poli/UFRJ Prof. Miguel Campista Prof. Mig

- Membros **protected** da classe base • Se tornam membros **protected** da classe derivada
- Membros **private** da classe base • **Não podem ser acessados**

# **Herança public, protected e private** • Herança **protected** (não é um relacionamento "é um") – Membros **public** e **protected** da classe base • Se tornam membros **protected** da classe derivada • Herança **private** (não é um relacionamento "é um**")** – Membros **public** e **protected** da classe base • Se tornam membros **private** da classe derivada

Linguagens de Programação – DEL-Poli/UFRJ Prof. Miguel Can

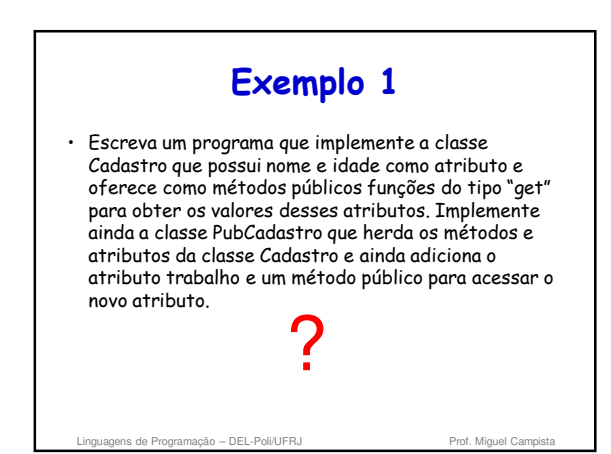

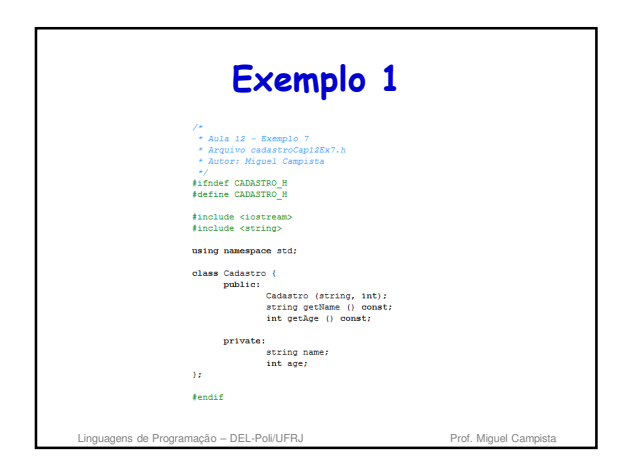

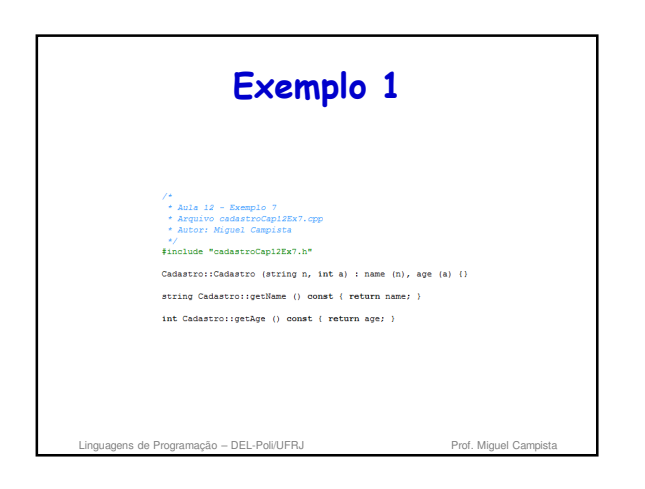

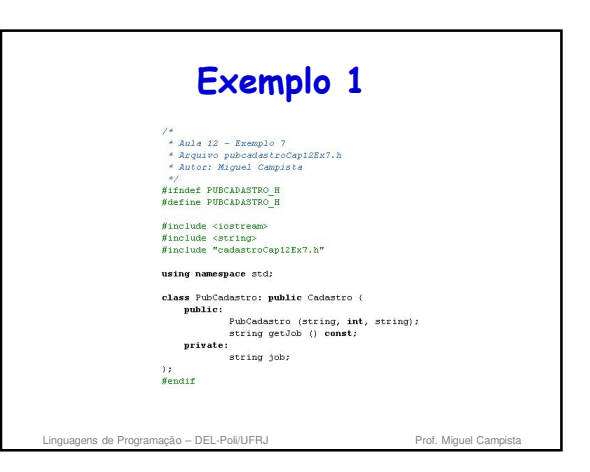

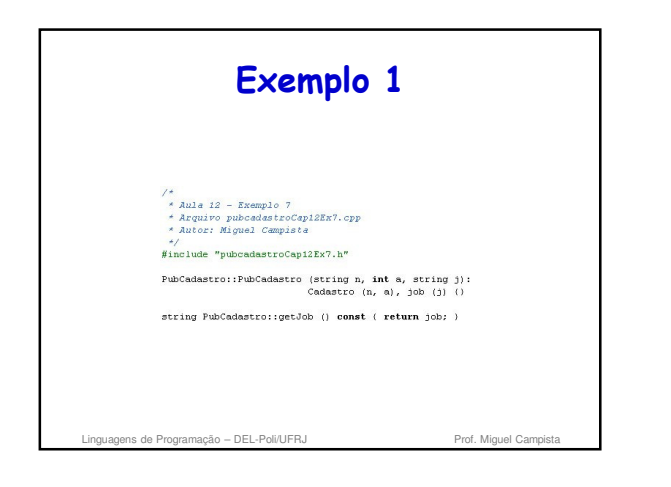

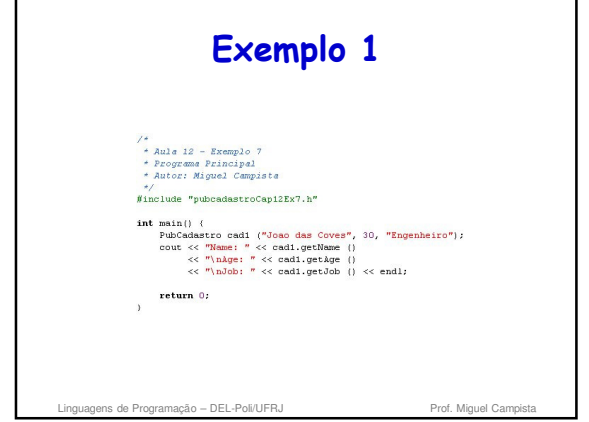

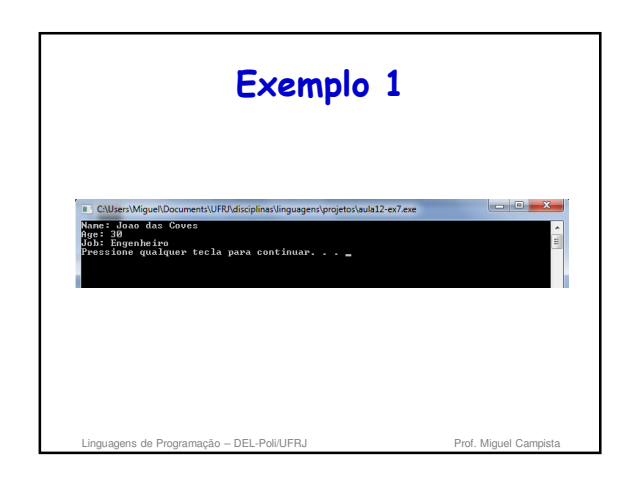

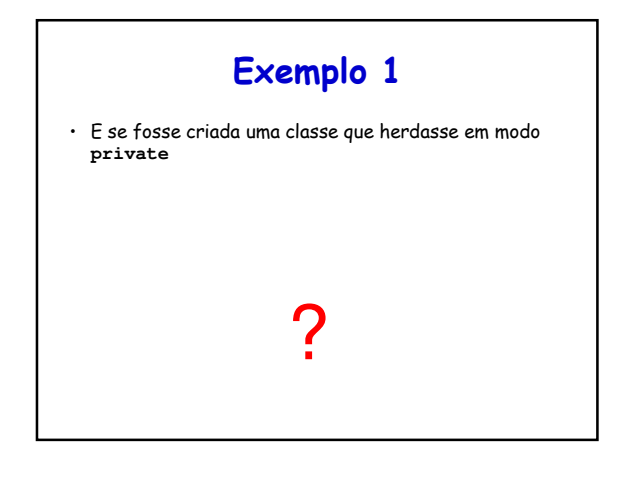

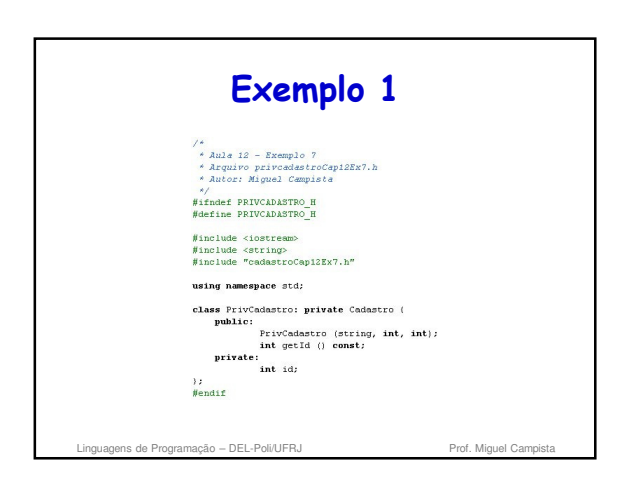

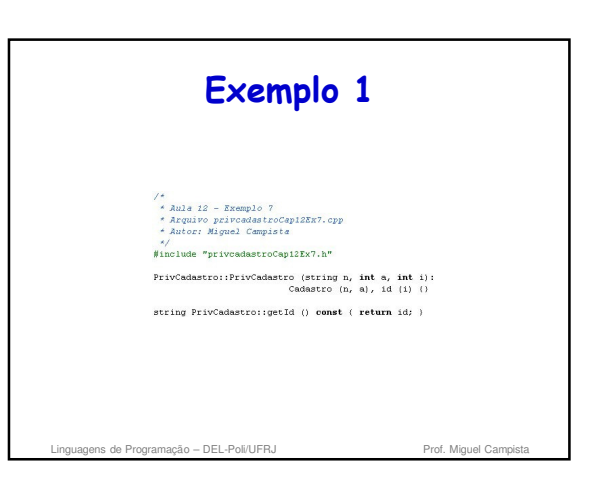

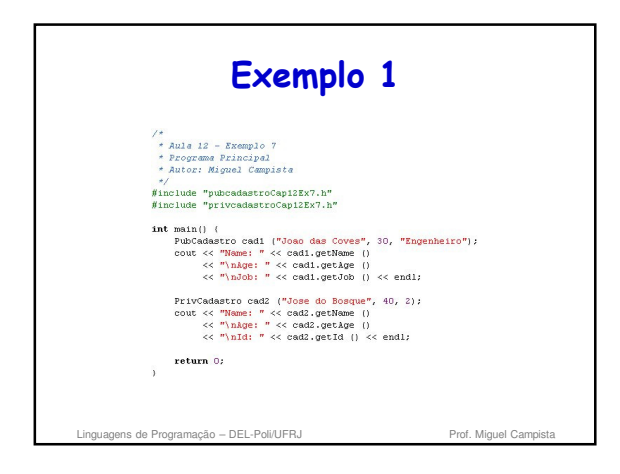

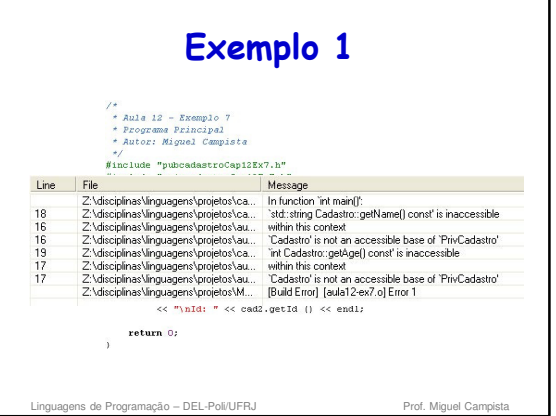

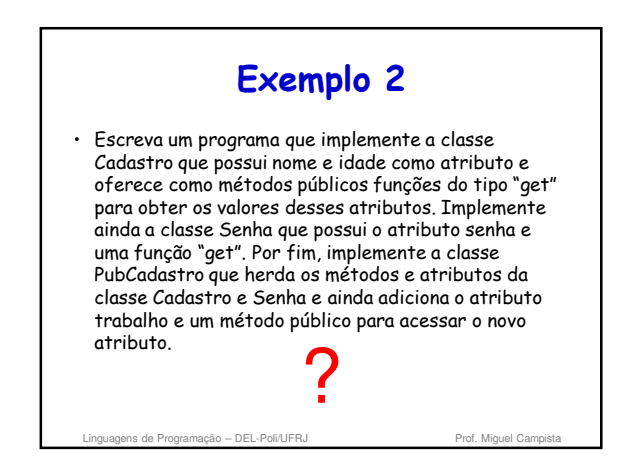

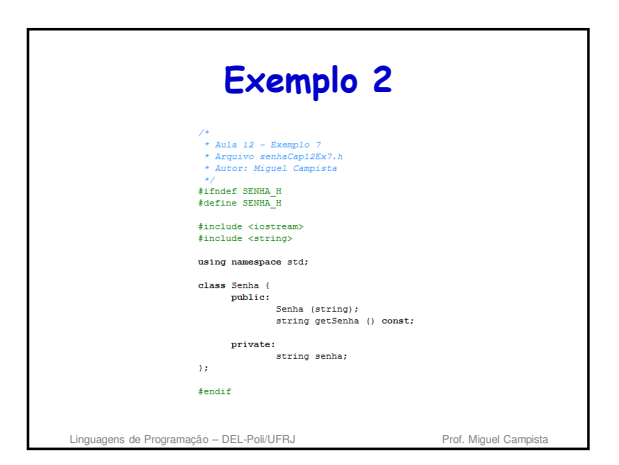

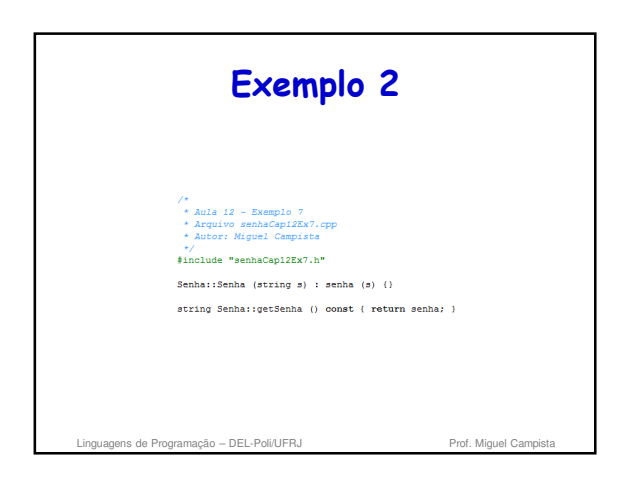

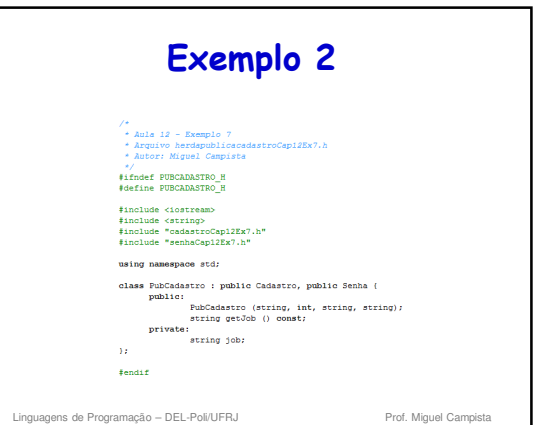

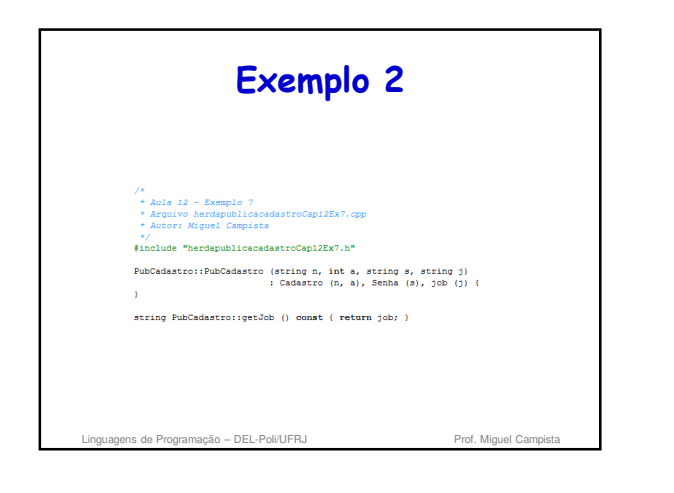

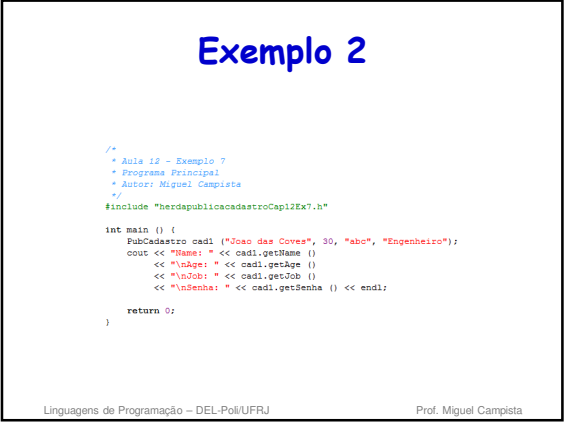

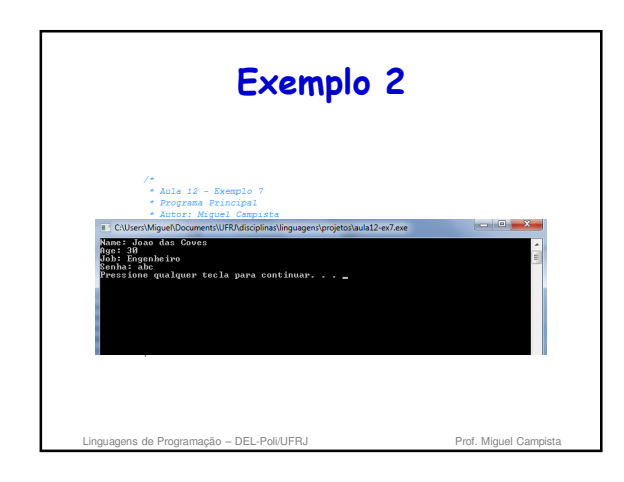

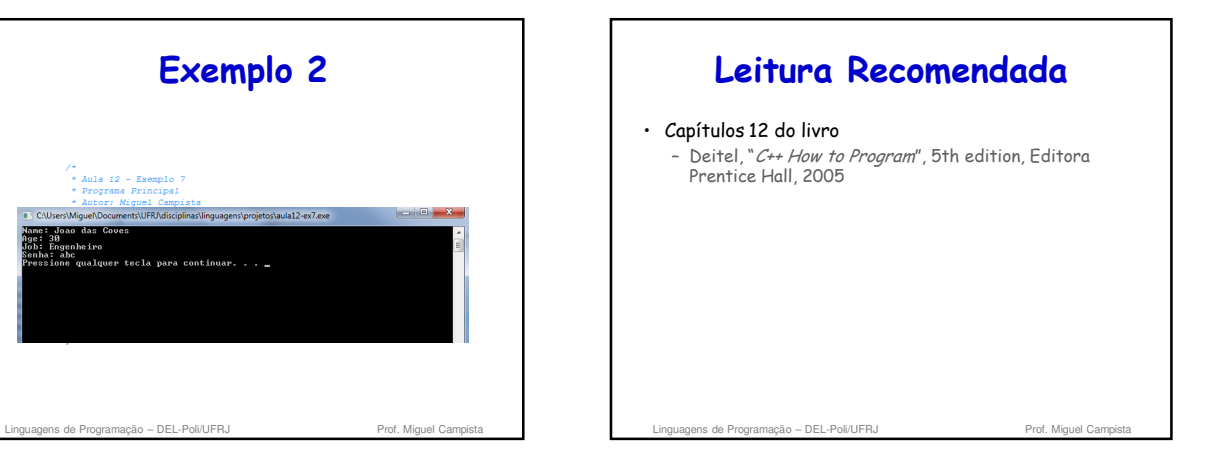